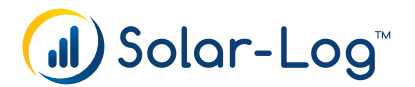

## Solar-Log WEB Enerest™

## Portalabrechnung

Wir empfehlen die "3-Monatsvorschau" auf dem Portal besonders zu beachten. In dieser Übersicht sind die PV-Anlagen aufgelistet, die in den nächsten 3 Monaten zur Abrechnung kommen. Soll der Solar-Log WEB Enerest™ Service für bestimmte PV-Anlagen nicht verlängert werden, besteht die Möglichkeit ein Kündigungsdatum zu setzen oder die PV-Anlage sofort zu deaktivieren.

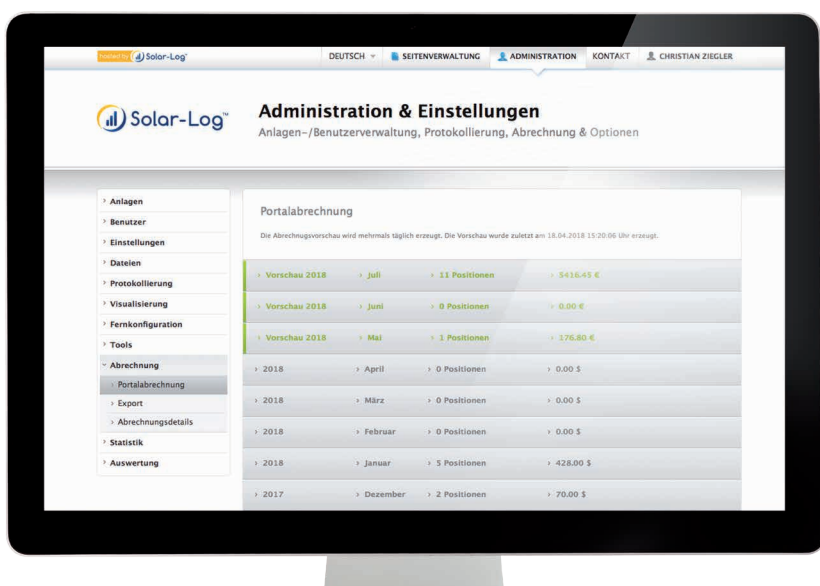

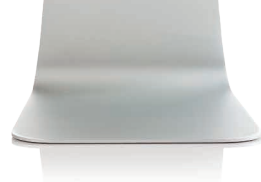

## Der Unterschied der genannten Möglichkeiten

- Die Deaktivierung einer PV-Anlage -> Der Service wird mit sofortiger Wirkung eingestellt. Bereits bezahlte Zeiträume werden nicht zurückerstattet.
- Das Setzen eines Kündigungsdatums -> Der Service wird automatisch am letzten Tag des bezahlten Zeitraums eingestellt. Wir empfehlen diese Möglichkeit um bereits bezahlte Zeiträume zu nutzen.

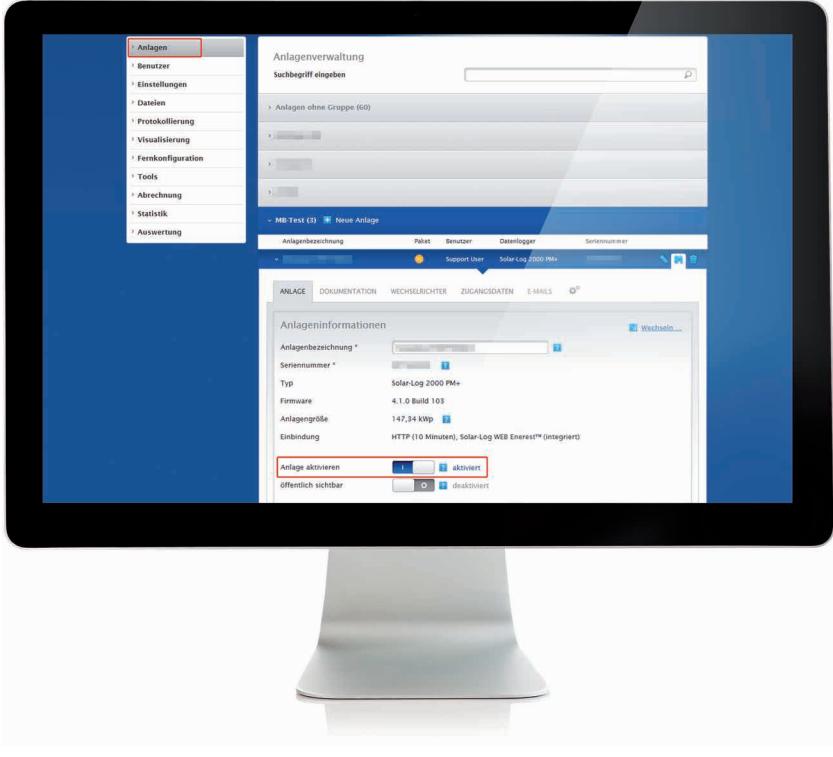

Anlage deaktivieren

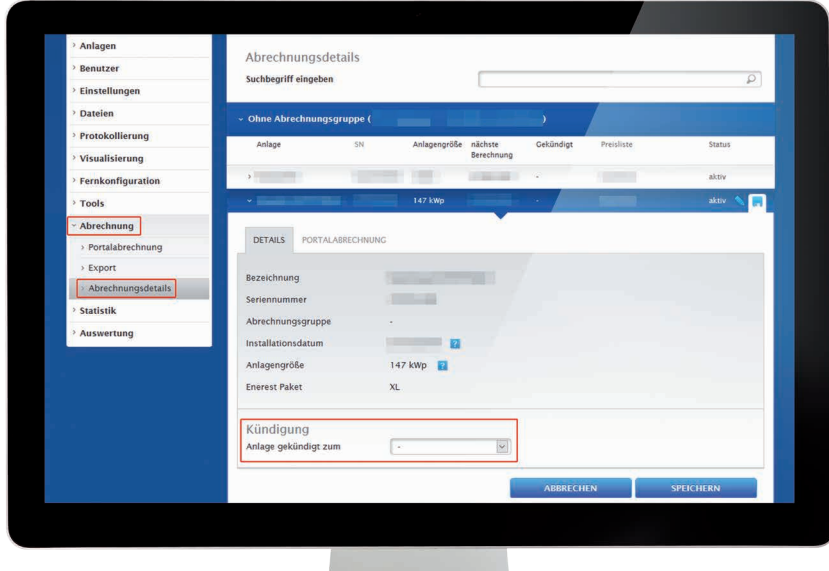

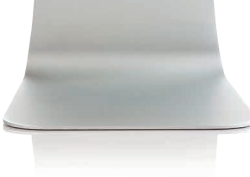

Kündigungsdatum setzen

Bei Fragen stehen wir Ihnen jederzeit gerne zur Verfügung.

## service@solar-log.com

Solare Datensysteme GmbH • info@solar-log.com • www.solar-log.com • Änderungen vorbehalten. DE | 05.2018 | Version 1.0